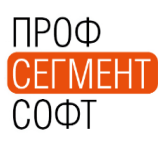

Уважаемые дамы и господа.

Доводим до Вашего сведения о следующих изменениях функционала ПК ПрофСтрой 4:

 Начиная с версии 4.10.51 функционал Отметок расширен для модуля «**Ведения многоскладового учета**».

Ранее Отметки могли быть установлены только для Проекта. Расширение функционала позволяет назначить одну или несколько отметок на накладную любого типа.

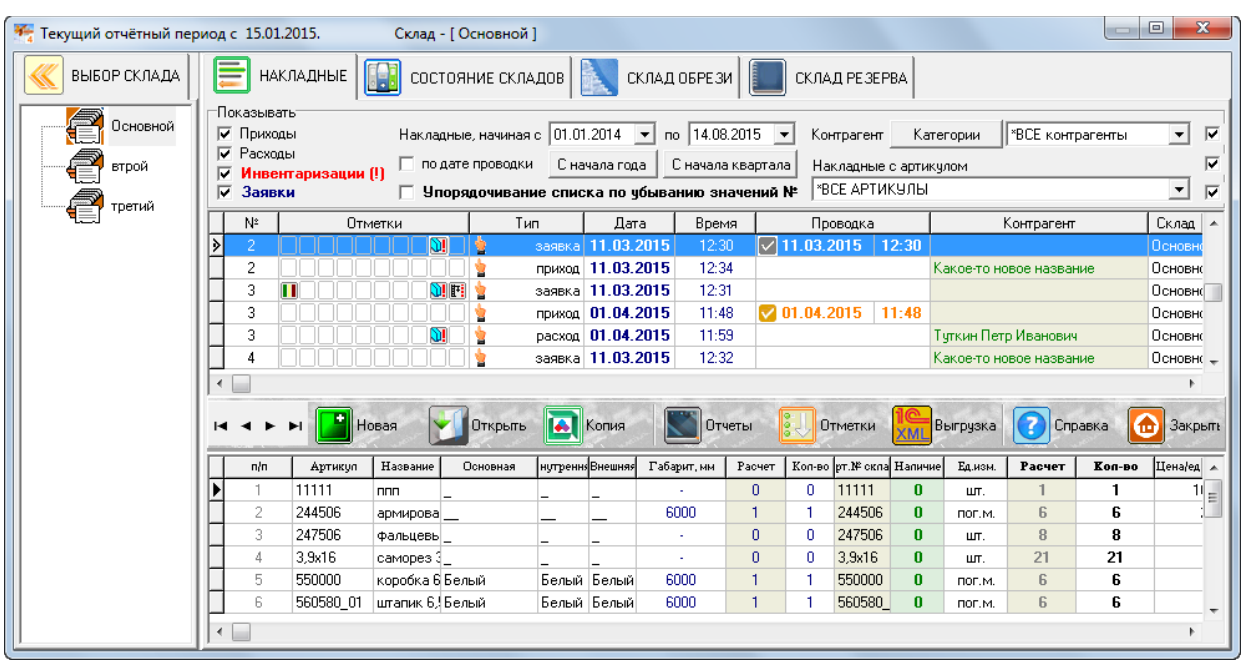

Отметки могут устанавливаться для накладных как в ручном режиме, так и автоматически, например, отчетом, сформированным по выделенным накладным. Для этого можно использовать стандартный интерфейс окна «Генератор отчетов – Список отчетов»:

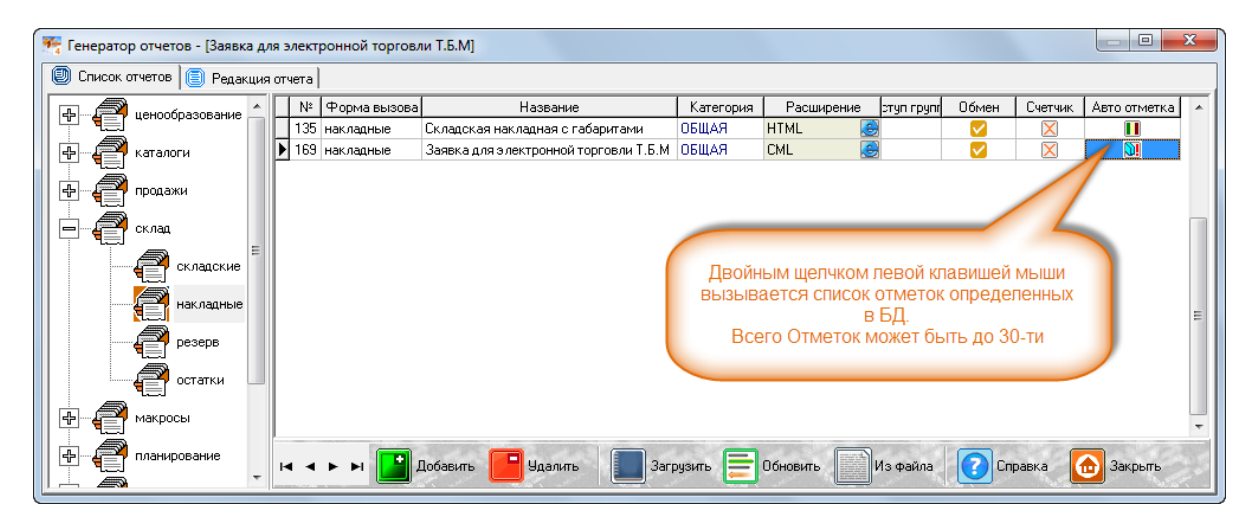

Кроме того, в тексте отчета могут быть использованы команды для использования функционала Отметок:

*~Отметки.Накладная.Установить:Отметка№.AsInt:nUnic.AsInt~,* 

*~Отметки.Накладная.Снять:...~,* 

*~Отметки.Накладная.Проверить:...~*

Использование функционала Отметок в Накладных позволяет упростить поиск необходимой информации и управление процессами хранения, заказа материала и т.п.

 Расширен функционал для определения артикула Ручки устанавливаемой по умолчанию – введено предопределенное значение «без ручки». Значение будет удобно использовать для ведомых створок входных дверей, на которые могут устанавливаться ручки, но чаще этого не делается.

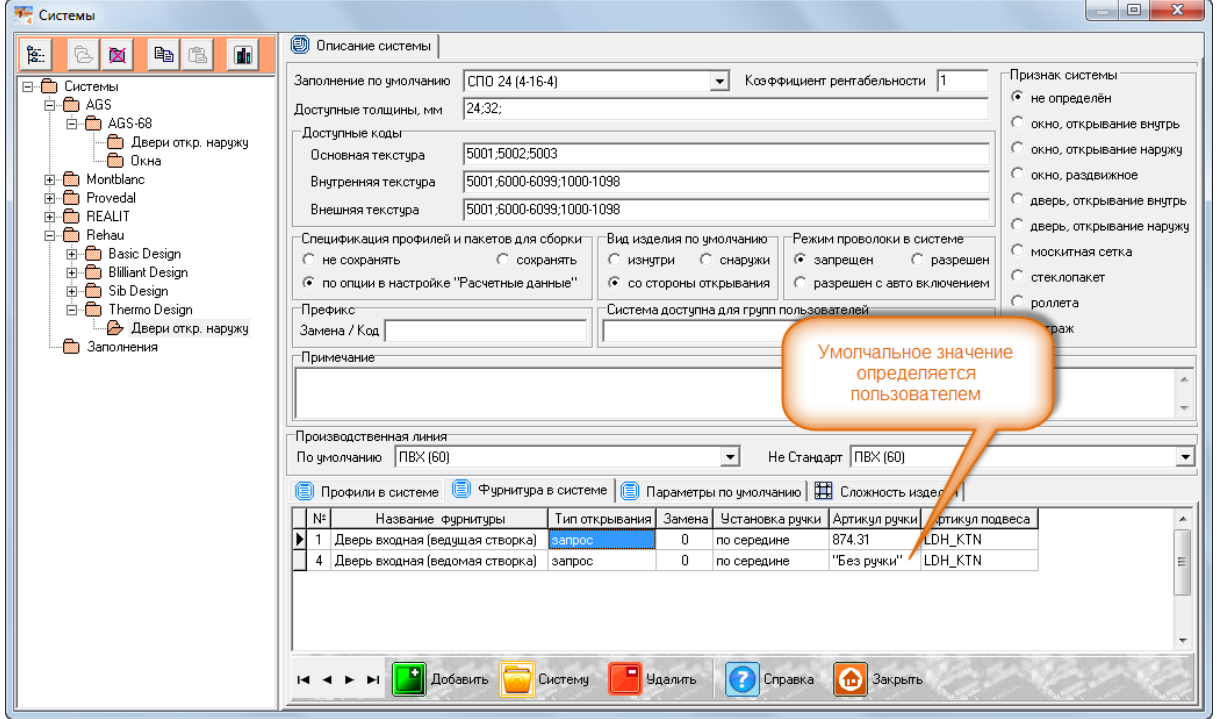

С уважением, Служба технической поддержки ПрофСегмент